## **Управление компьютером с помощью меню**

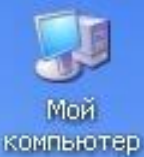

Калькулятор

Блокнот

## **Рабочего стола НАЗОВИТЕ ОСНОВНЫЕ ЭЛЕМЕНТЫ РАБОЧЕГО СТОЛА?**

**Основные элементы** 

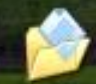

Мои ДОКУМЕНТЫ

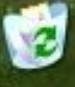

Корзина

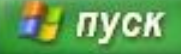

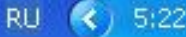

## **Для чего нужна мышь?**

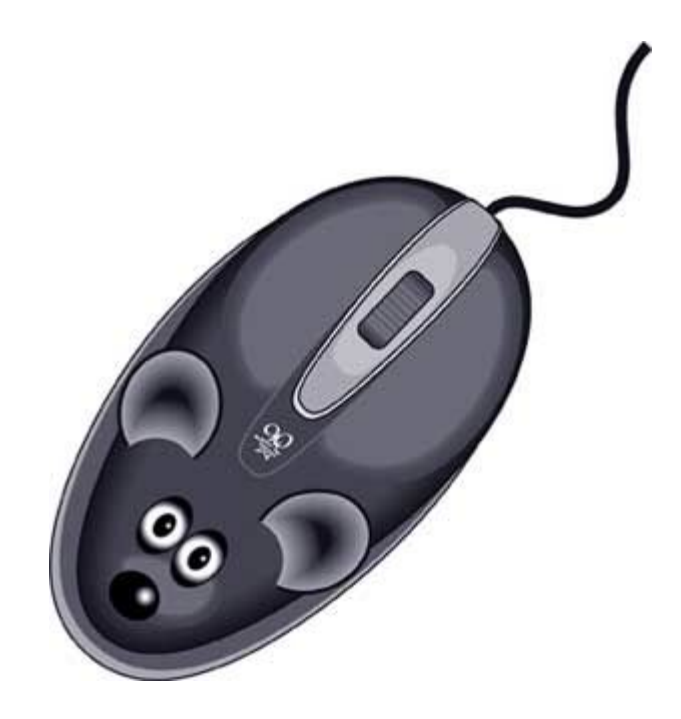

# Давайте вспомним

- **Продолжите предложения:**
- **а) Управлять компьютером можно, выбирая нужную команду из заранее заготовленных**  вариантов -
- **б) Щелчком по кнопке самосткрывается главное меню.**
	- **в) Программы основной пункт главного меню.**
	- **г) Прямоугольная область на экране монитора, которую занимает работающая программа, называется**

## <mark>азови элементы окна текстового редактора</mark>

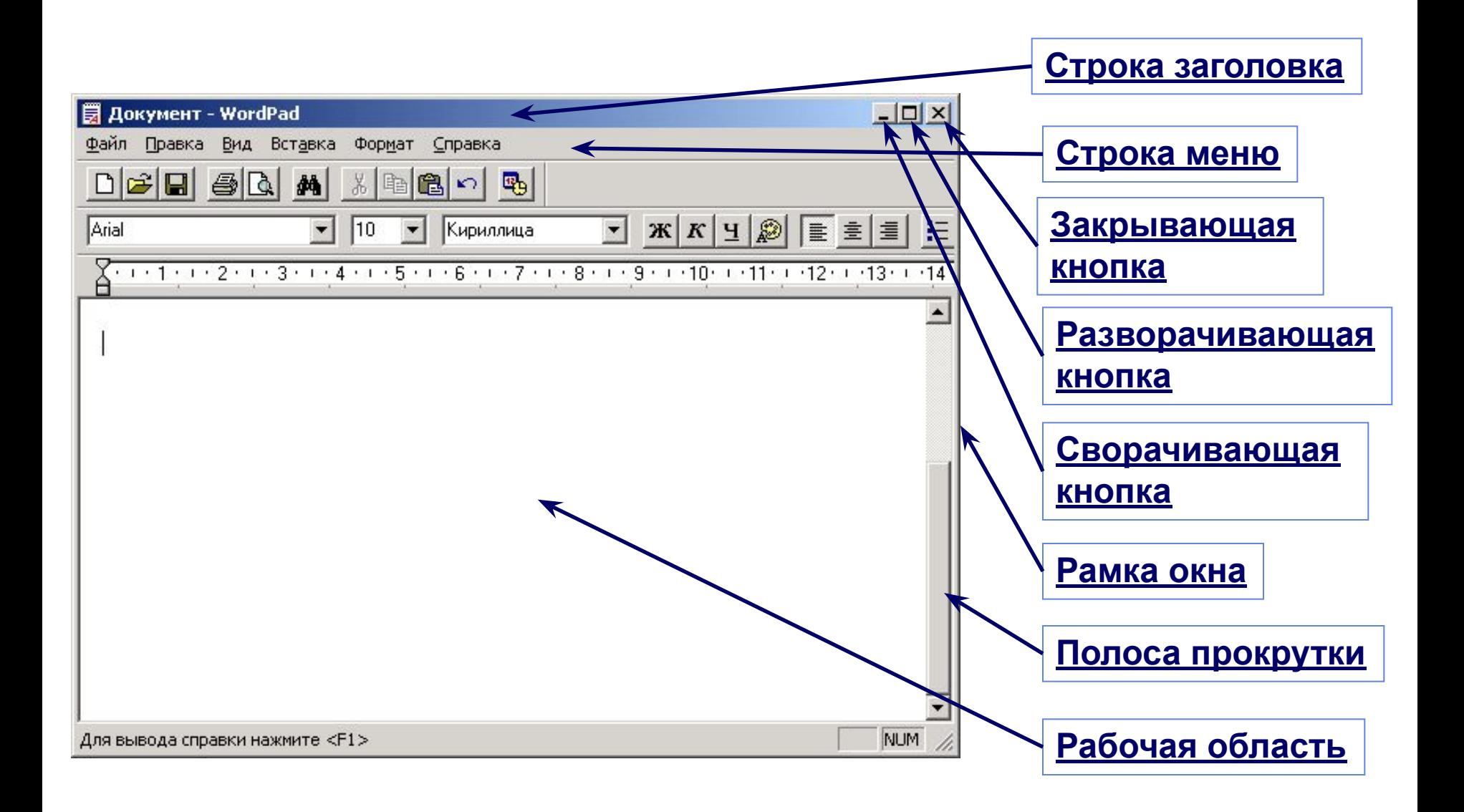

## **Проверочная работа**

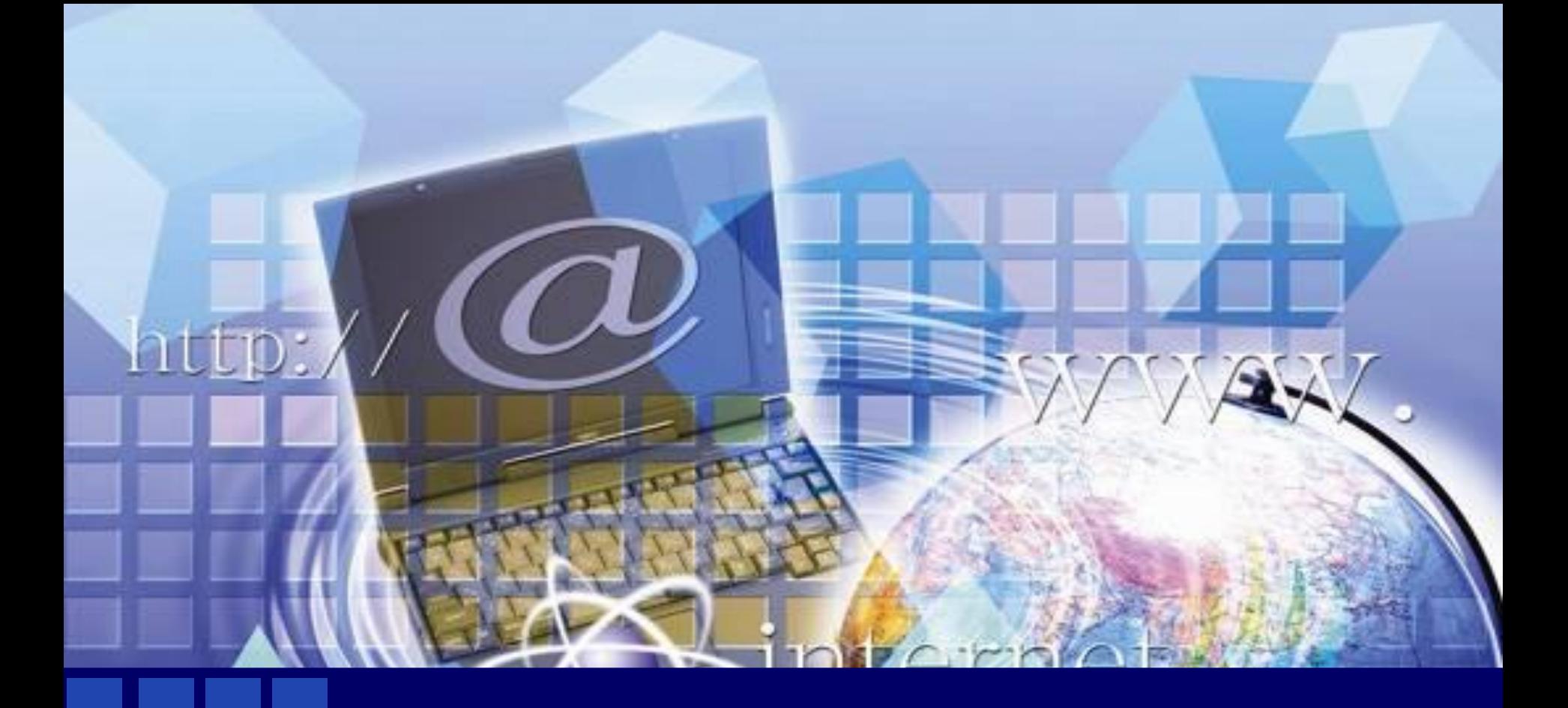

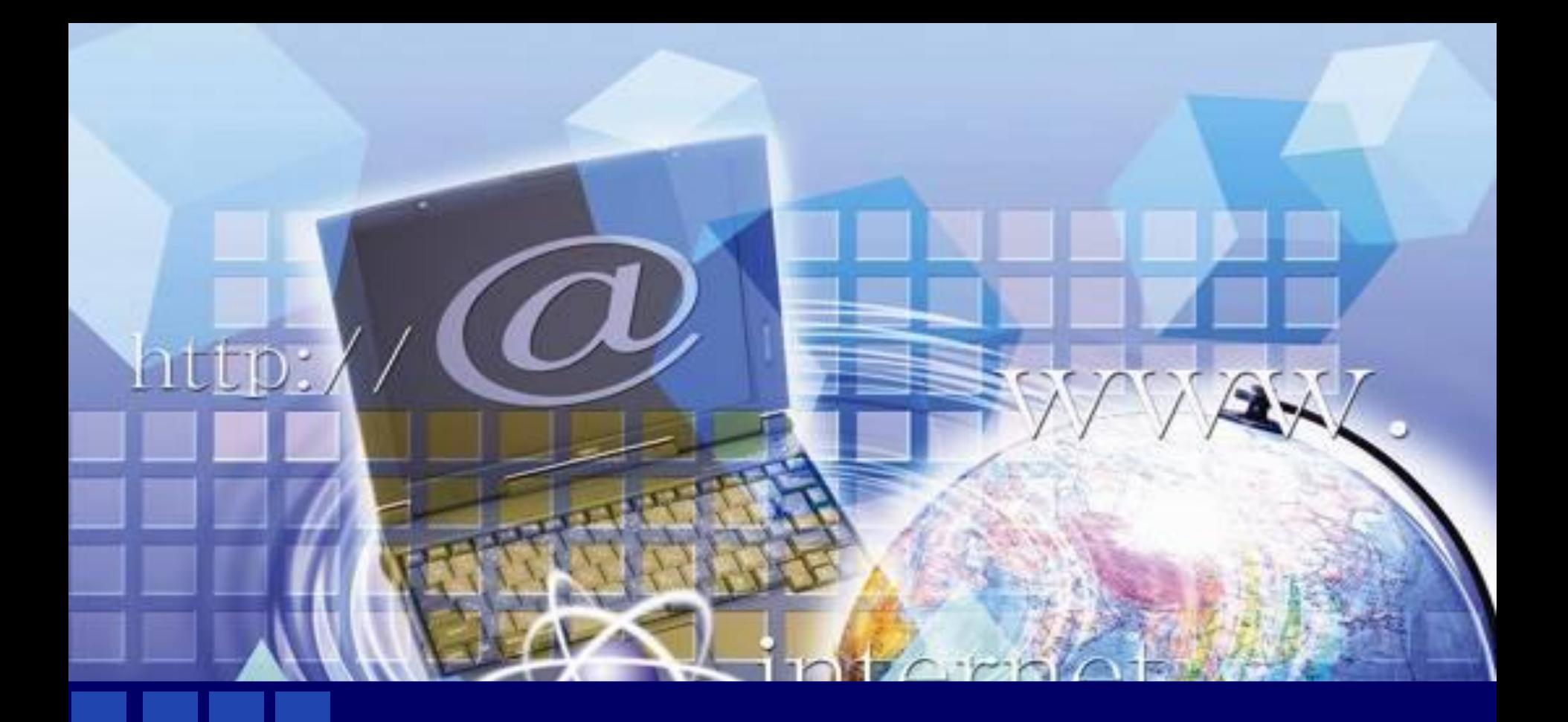

## **Управление компьютером с помощью меню**

### **Меню**

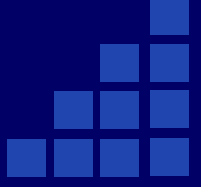

#### - список команд, выбирая которые, пользователь может управлять компьютером.

#### Раскрывающие

#### **Контекстны**

e

#### CЯ

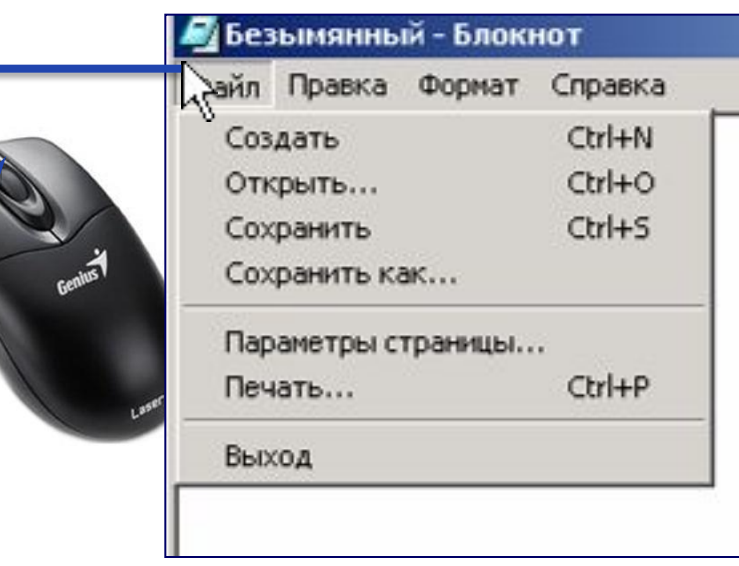

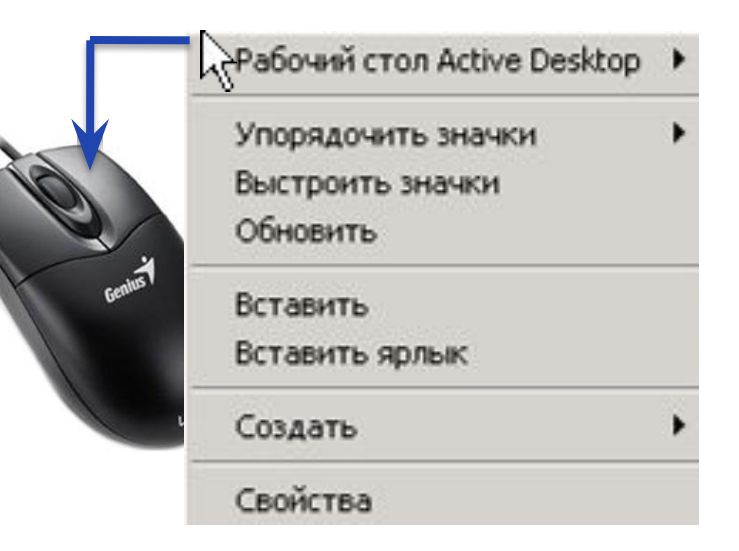

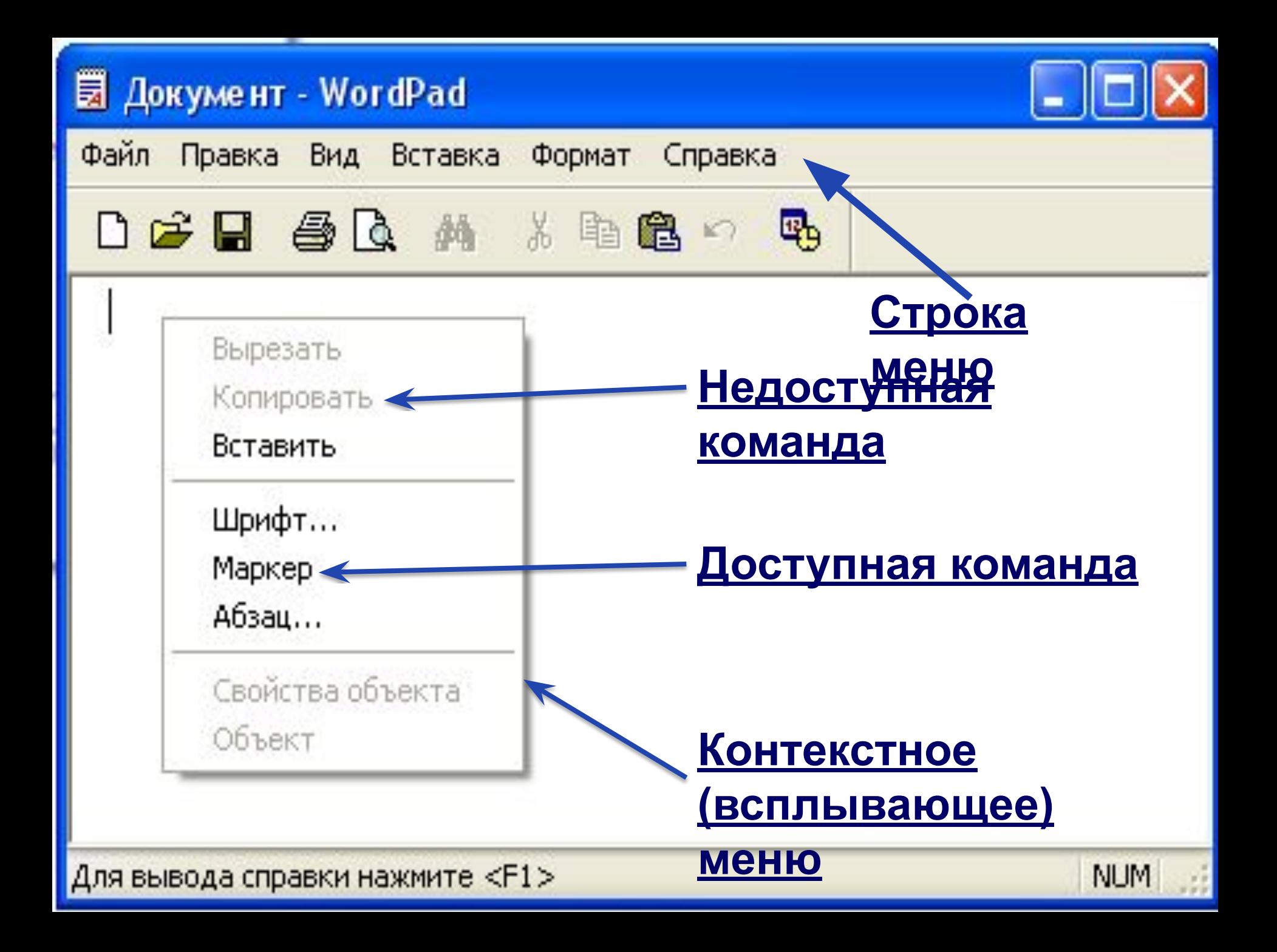

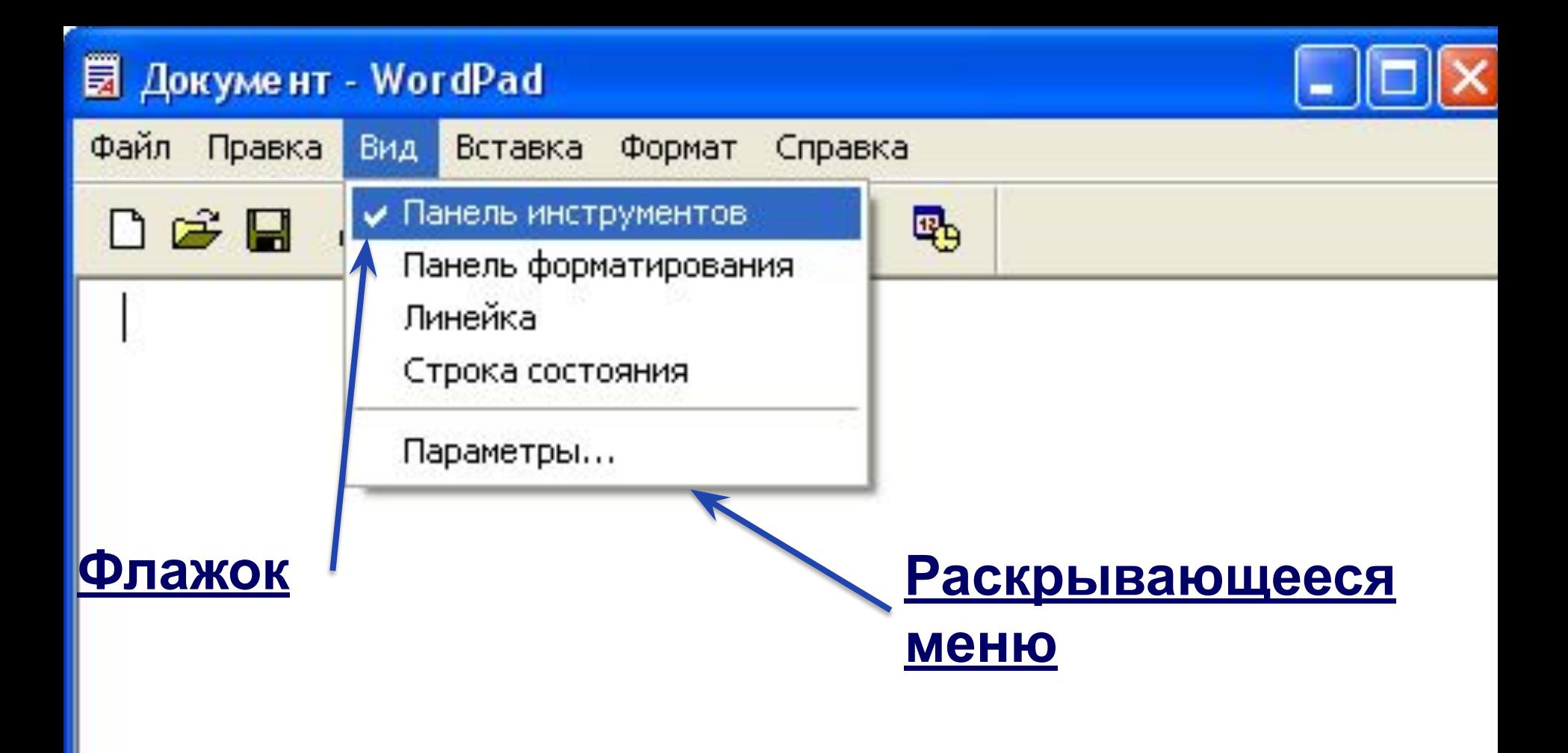

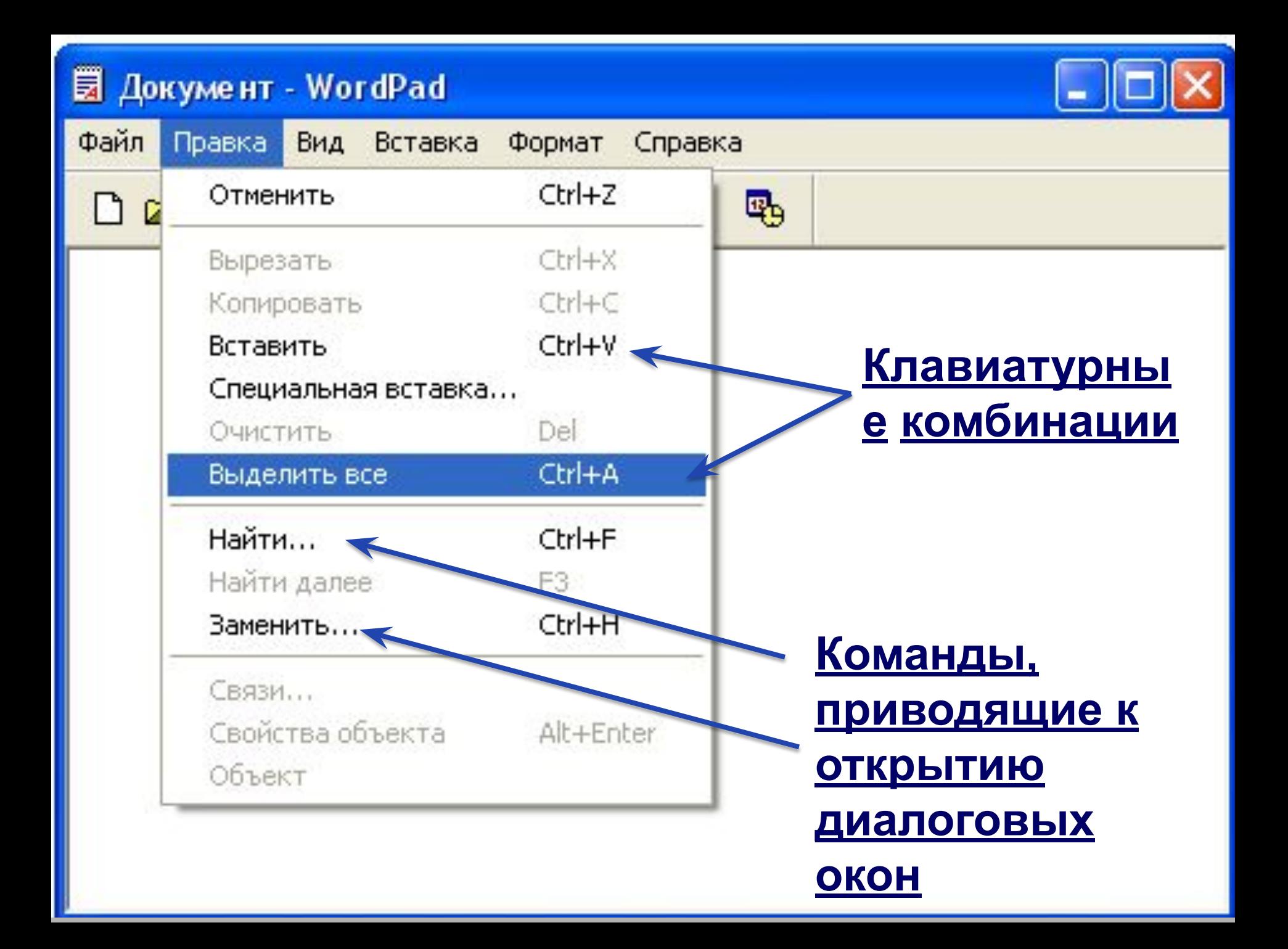

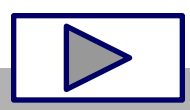

- ❖ **командные кнопки.**
- ❖ **вкладки;**
- ❖ **флажок;**

❖ **список;**

- ❖ **переключатель;**
- ❖ **раскрывающийся список;**
- ❖ **поле ввода;**

#### **Элементы управления диалоговых окон:**

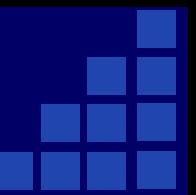

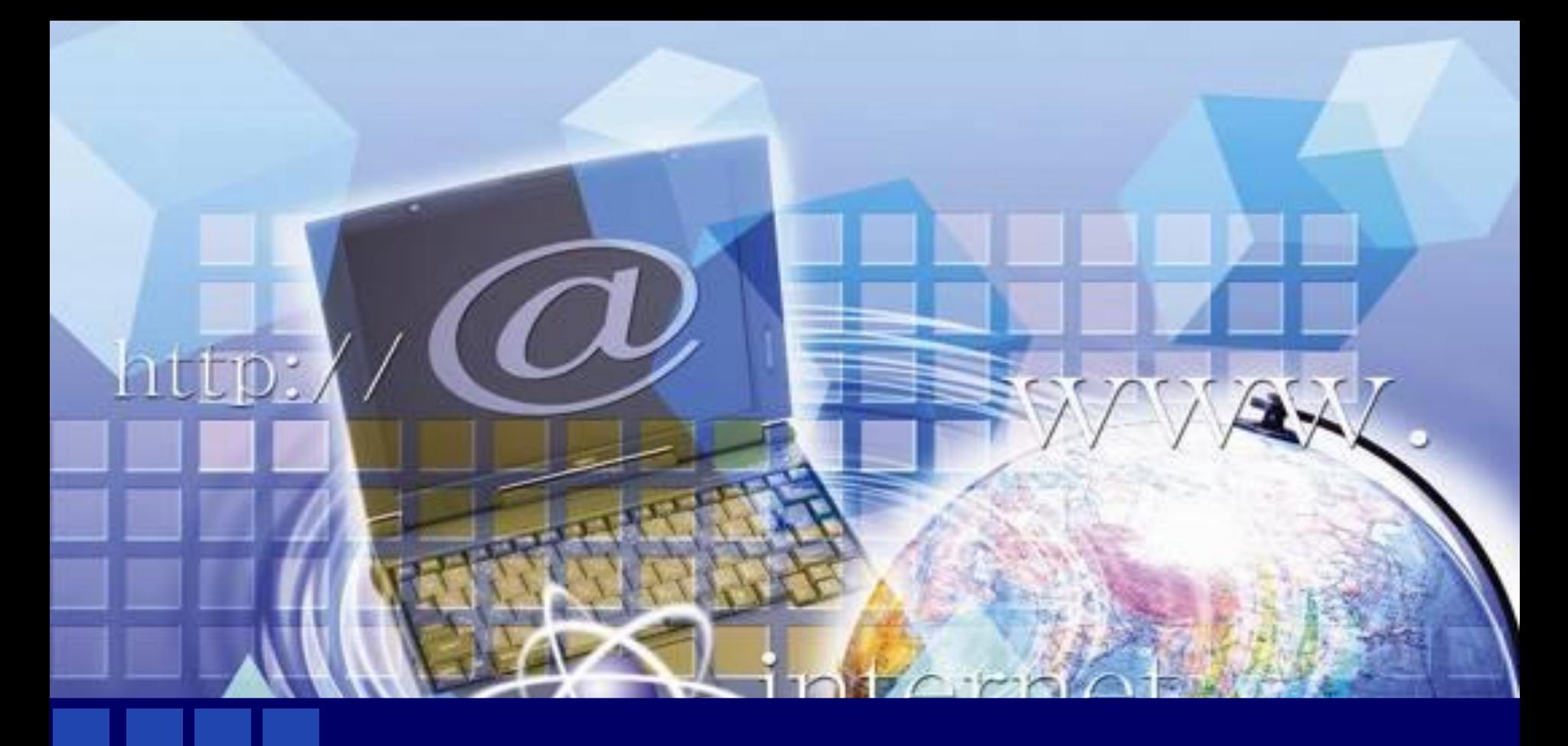

## Работа в тетради Задания 23,24,25,26

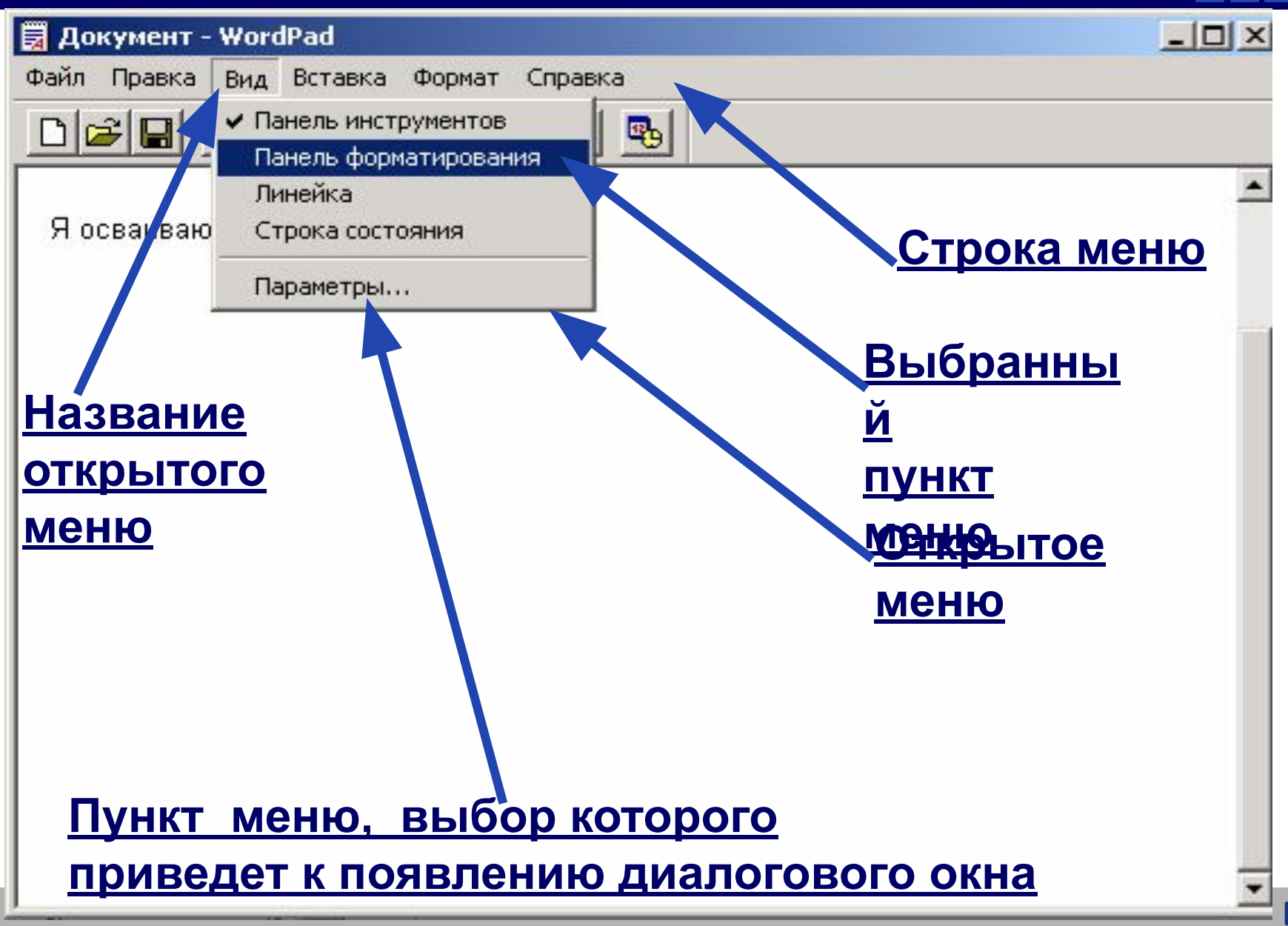

- 1. Название открытого меню Правка
- 2. Недоступные для выполнения команды меню Правка Вырезать, Копировать, Очистить, Найти далее, Связи, Свойства объекта, Объект
- 3. Команду, соответствующую клавиатурной комбинации  ${Ctrl} + {V}$  **Betabuth**
- 4. Комбинацию клавиш соответствующую команде Выделить все  $\{Ctrl \} + \{ A \}$
- 5. Пункты меню, выбор которых приведет к появлению диалоговых окон Специальная вставка, Найти, Заменить

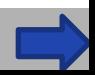

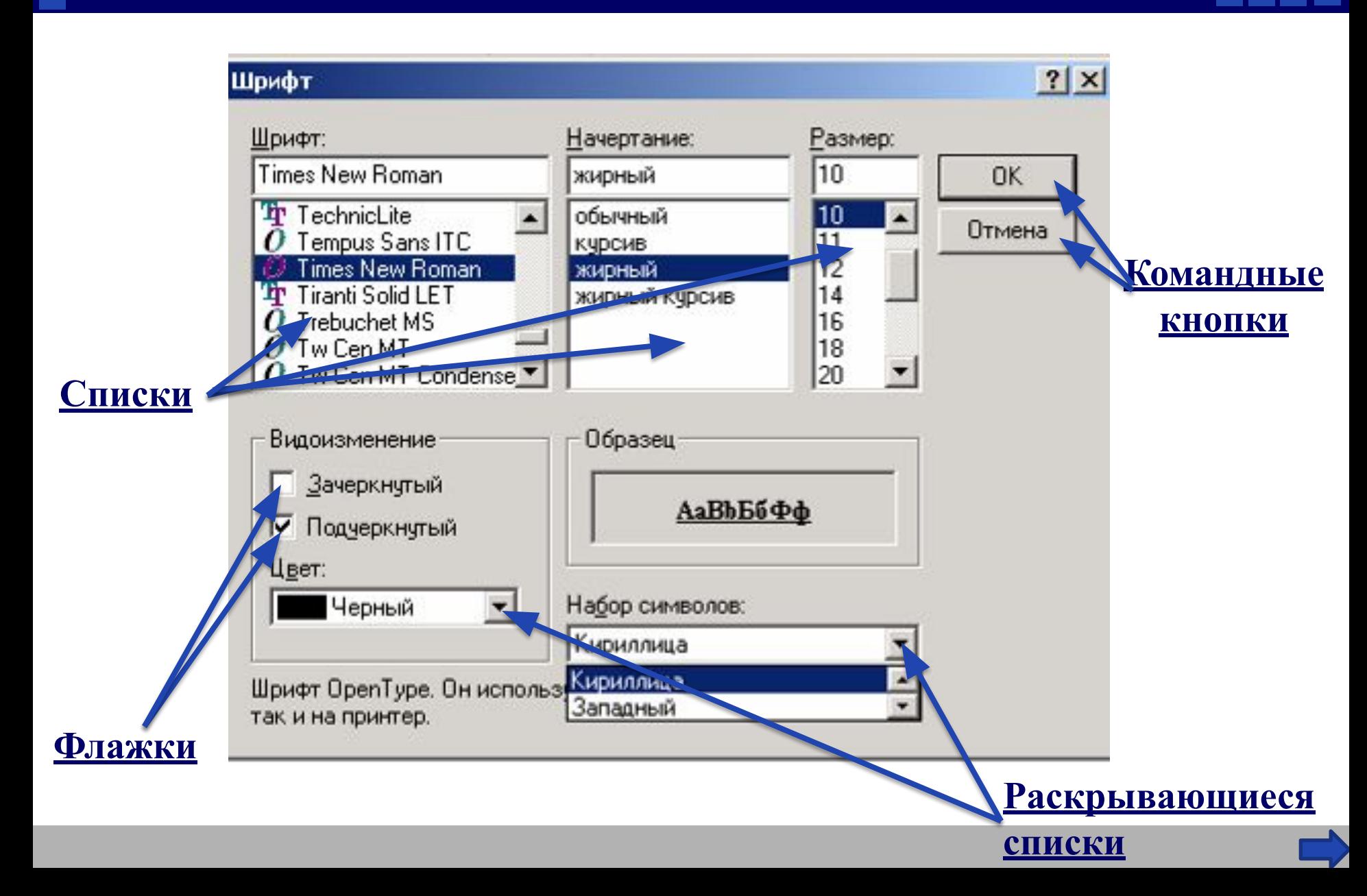

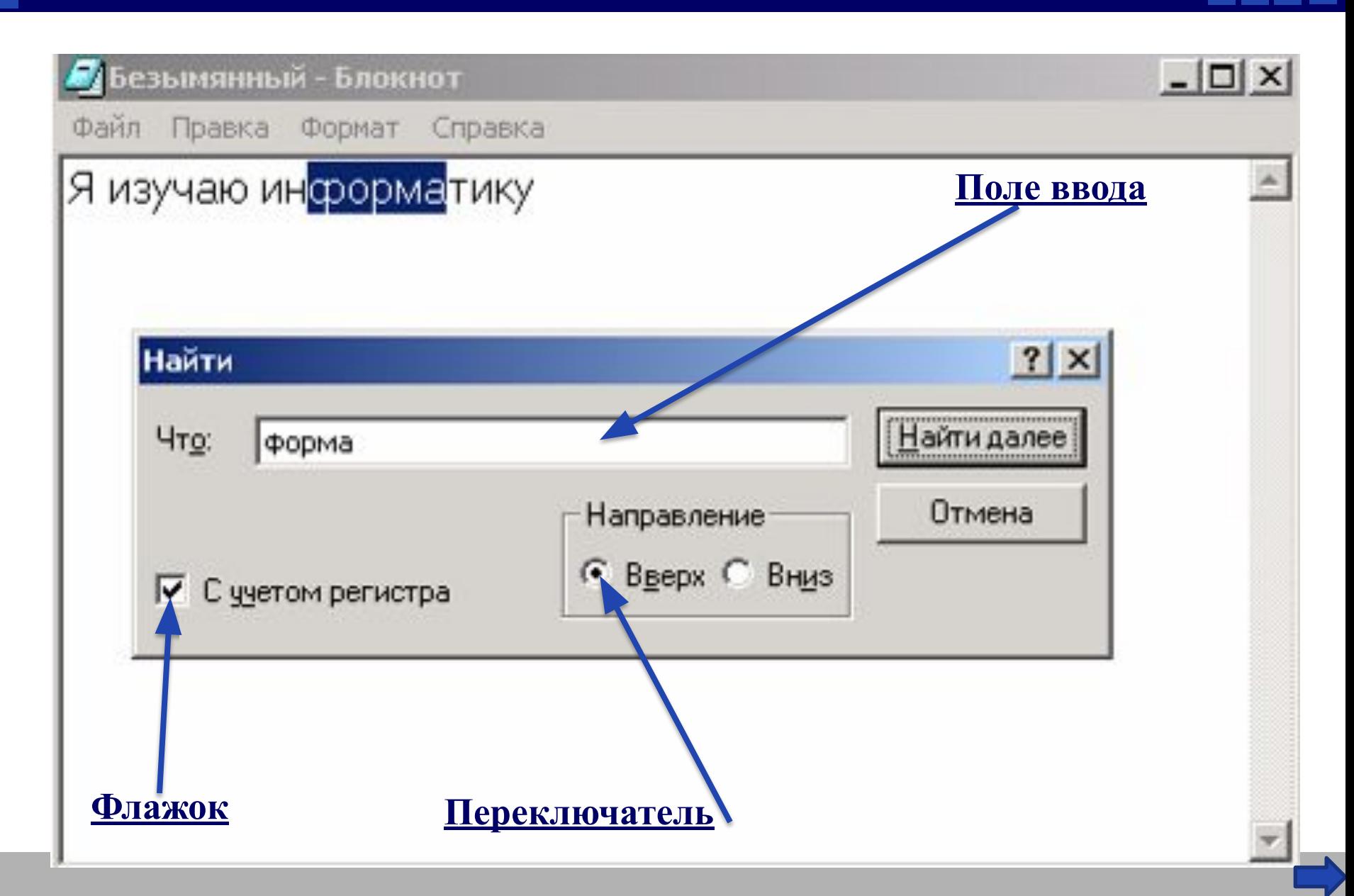

## **Практическая работа «Знакомство с компьютерным меню»**

# **Домашнее задание**

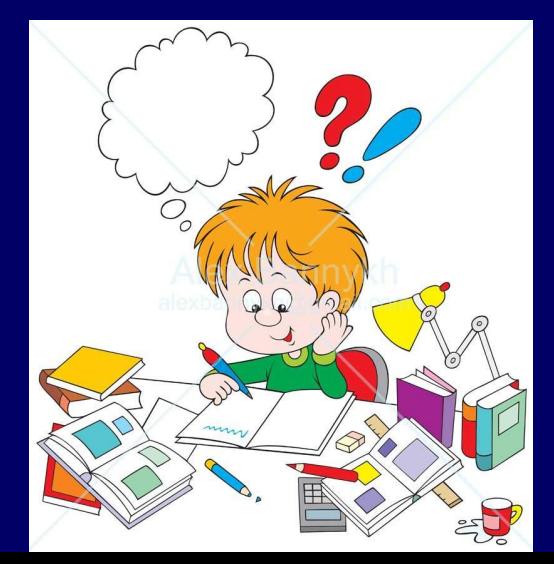

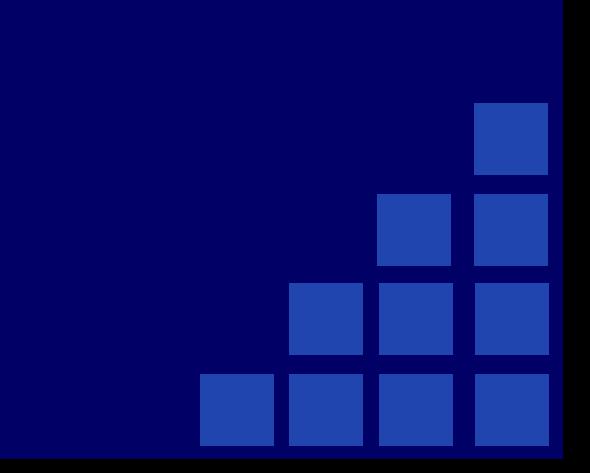

*§ 2.8, ответить на вопросы устно. №22 стр 66 рабочей тетради* **Придумать и изобразить диалоговое окно, подобное окну "Мой компьютер", с. 86 учебника (в окне должно быть размещено как можно управления).**

**: – ( – кто считает, что ему еще много нужно работать над данной темой.** 

**: – / – кто считает, что недостаточно хорошо понял тему и поработал на уроке.**

**: – ) – кто считает, что хорошо понял тему и поработал на уроке.** 

**Нарисовать смайлик в зависимости от того, как вы оцениваете свой успех на уроке:**